## **Sådan afsender du deltagerinformation til kvindens E-boks**

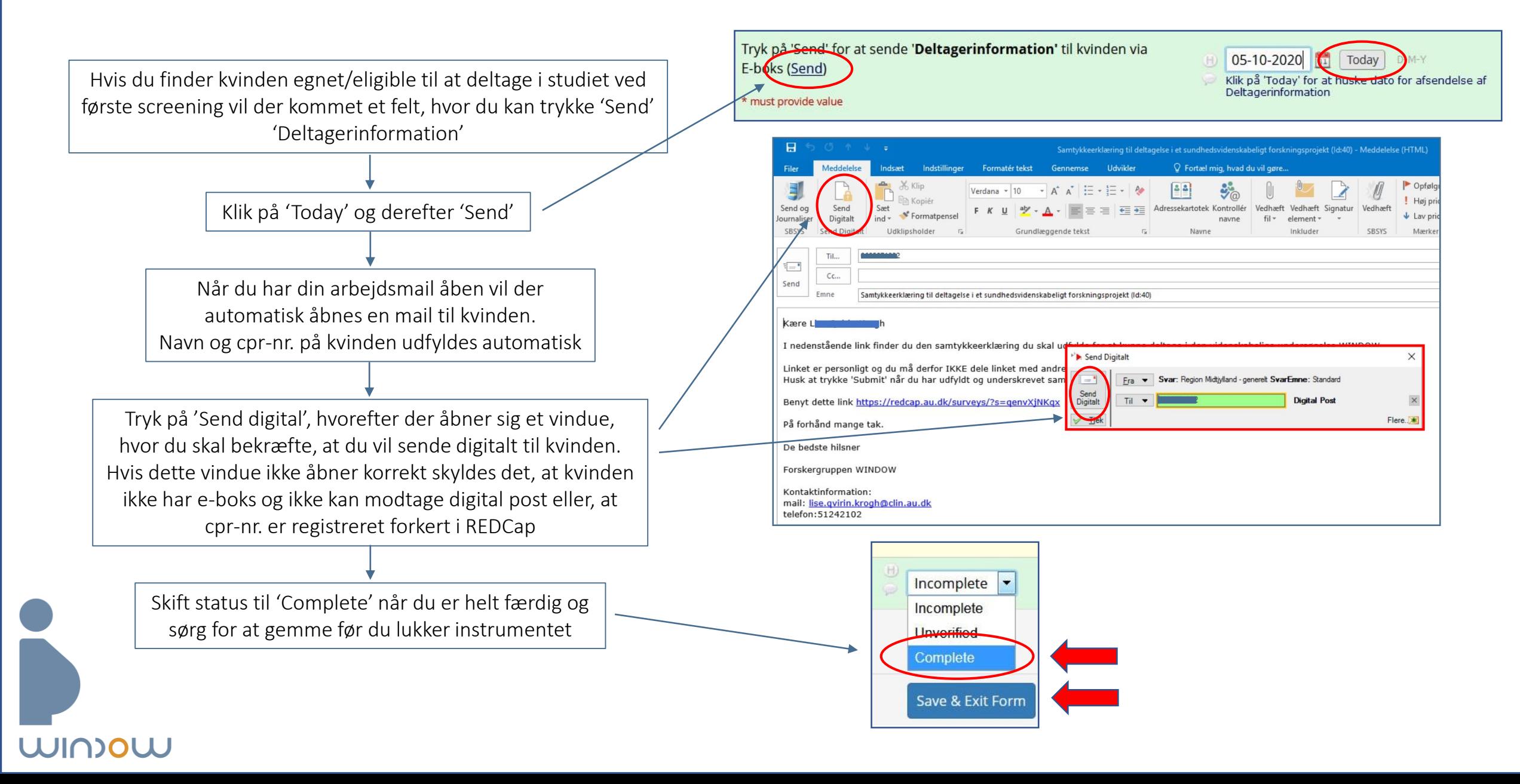